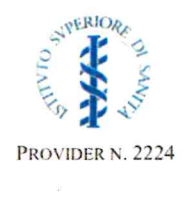

# **Corso FAD** "PUBMED: interfaccia e potenzialità di ricerca"

15 luglio  $2021 - 15$  novembre 2021

#### organizzato da

#### ISTITUTO SUPERIORE DI SANITÀ Servizio Conoscenza/Documentazione

 $\epsilon$ 

# Servizio Formazione

N° ID: 019F21

## **Descrizione**

Il corso intende illustrare i contenuti e le modalità di interrogazione di PubMed, il prestigioso archivio bibliografico, ad accesso gratuito, prodotto dalla National Library of Medicine (NLM) per aiutare e guidare l'utente nella ricerca e nel recupero di pubblicazioni biomediche e di scienze della vita

#### Scopo e obiettivi generali

Comprendere le modalità di ricerca dell'informazione all'interno di PubMed. Impostare una strategia di ricerca precisa ed esaustiva che consenta di reperire tutti i documenti pertinenti.

#### **Obiettivo formativo ECM**

31-Epidemiologia - prevenzione e promozione della salute – diagnostica – tossicologia con acquisizione di nozioni di sistema

### Metodologia didattica e modalità di erogazione

Il metodo didattico sarà ispirato ai principali modelli della formazione andragogica (Problem Based Learning) e prevede lo sviluppo delle seguenti risorse didattiche: soluzione del problema, presentazioni dei docenti, materiali di lettura e di approfondimento, esercitazioni. Erogazione tramite piattaforma https://www.eduiss.it

### **Struttura del Corso:**

Il corso contiene:

- un'introduzione al corso che ne spiega la rilevanza, le finalità generali e la struttura
- gli obiettivi generali del corso
- · N. 1 unità di apprendimento

### L'unità di apprendimento contiene:

- · un'introduzione che presenta il contenuto dell'unità;
- · gli obiettivi specifici di apprendimento;
- · il problema, basato su uno scenario realistico in relazione ai temi del corso o unità, utile per l'attivazione del processo di apprendimento e l'applicazione delle conoscenze acquisite;
- · il materiale di supporto che il partecipante può utilizzare per approfondimenti e ricerca di ulteriore materiale di studio, contenente riferimenti bibliografici e indirizzi web specifici dell'argomento trattato;
- · il materiale di lettura (articoli scientifici, rapporti e relazioni tecnico-scientifiche, riferimenti legislativi, etc.) che ha come obiettivo quello di fornire strumenti utili ai fini della risoluzione del problema proposto:
- i tutorial, che rappresentano la sintesi dei principali elementi di discussione e di studio del corso o unità;
- eventuali esercitazioni (se presenti);
- · la proposta di un'ipotesi risolutiva del problema.

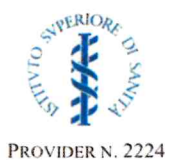

Tra le risorse a disposizione del partecipante:

- · una bacheca news che li terrà aggiornati su eventuali comunicazioni generali relative all'erogazione del corso
- una guida al partecipante
- le FAQ (Frequently Asked Questions)

# Durata e svolgimento del corso:

Per la fruizione del corso sono previste 16 ore. Il corso sarà disponibile dal 15 luglio 2021 al 15 novembre 2021

# Modalità di valutazione:

La prova certificativa è composta da domande con risposte a scelta multipla (4 opzioni), di cui una sola è corretta e sarà superata con il raggiungimento del 75% di risposte corrette. Il partecipante avrà a disposizione tre tentativi per il superamento del test di valutazione finale.

I partecipanti devono obbligatoriamente aver svolto anche le prove formative previste nel corso, che sono:

- il test di ingresso da compilare all'inizio del corso che consente al partecipante di valutare le proprie conoscenze pregresse sugli argomenti trattati nel corso. È obbligatorio, ma non costituisce un test di sbarramento
- il test di autovalutazione del livello di conoscenze acquisite, inserito al termine del corso. È obbligatorio, ma svolge una funzione formativa perché permette di valutare autonomamente la necessità o meno di approfondire lo studio dei temi trattati, per mezzo della visualizzazione di un feedback in cui sono segnalate le domande alle quali non è stato risposto correttamente, con il rimando all'obiettivo d'apprendimento da rivedere.

Sono previsti inoltre un questionario di gradimento del corso e un questionario ECM di valutazione della qualità percepita, la cui compilazione, insieme al superamento del test di valutazione finale, consentirà il conseguimento dei crediti ECM.

### **ESPERTI che hanno preparato i contenuti:**

Cammarano Rosaria Rosanna, Ceccarini Alessandra, Gentilini Italo, Pizzarelli Scilla Servizio Conoscenza/Documentazione, Istituto Superiore di Sanità, Roma

### Responsabili Scientifici dell'evento

Pizzarelli Scilla Servizio Conoscenza/Documentazione, Istituto Superiore di Sanità, Roma

### Mazzaccara Alfonso

Servizio Formazione, Istituto Superiore di Sanità, Roma

# Segreteria Scientifica

Cammarano Rosaria Rosanna Servizio Conoscenza/Documentazione, Istituto Superiore di Sanità, Roma

# Segreteria Scientifica metodi e tecnologie per la FAD

Barbina Donatella, Guerrera Debora, Carbone Pietro, Di Pucchio Alessandra Servizio Formazione, Istituto Superiore di Sanità

# Segreteria Organizzativa

Felici Luca, Gambini Elisabetta, Monaco Antonietta, Virgallita Vincenza Elena Servizio Conoscenza/Documentazione, Istituto Superiore di Sanità, Roma

Federica Maria Regini Servizio Formazione, Istituto Superiore di Sanità

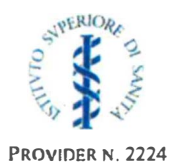

# **Destinatari e numero massimo di partecipanti**

Operatori sanitari interessati alla tematica. Il numero massimo di partecipanti ammesso: 2000

# **Accreditamento ECM previsto per le seguenti figure professionali:** tutte le professioni

# **Modalità di iscrizione**

Il partecipante deve iscriversi autonomamente online all'indirizzo https://www.eduiss.it/ L'iscrizione avviene attraverso le seguenti fasi:

- I) Creazione del proprio account in piattaforma all'indirizzo https://www.eduiss.it
	- **ATTENZIONE: la creazione del proprio account NON equivale all'iscrizione al corso.**
- 2) Iscrizione al corso selezionando tra i corsi disponibili il titolo del corso "PUBMED: interfaccia e potenzialità di ricerca"

All'indirizzo https://www.eduiss.it/ è presente il dettaglio su "Come iscriversi".

Le iscrizioni sono aperte dal 15 luglio 2021 al 10 novembre 2021

**Quota di iscrizione:** gratuito

Per ogni informazione attinente al corso si prega contattare:  $documentazione(a) iss.it$ 

Per informazioni tecnico metodologiche contattare: formazione.fad@iss.it